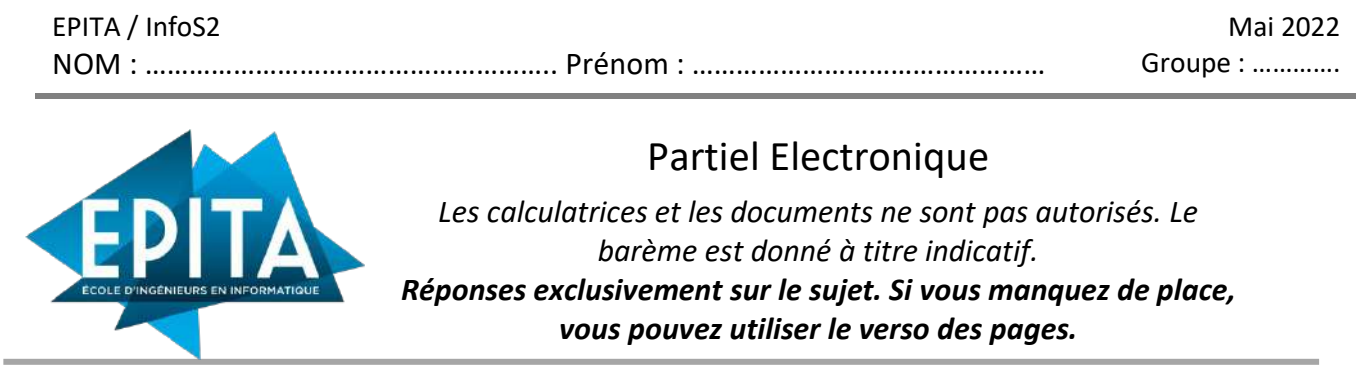

Exercice 1. QCM (8 points – pas de point négatif)

Soit le circuit ci-dessous. L'interrupteur est ouvert et le courant dans la bobine est nul.

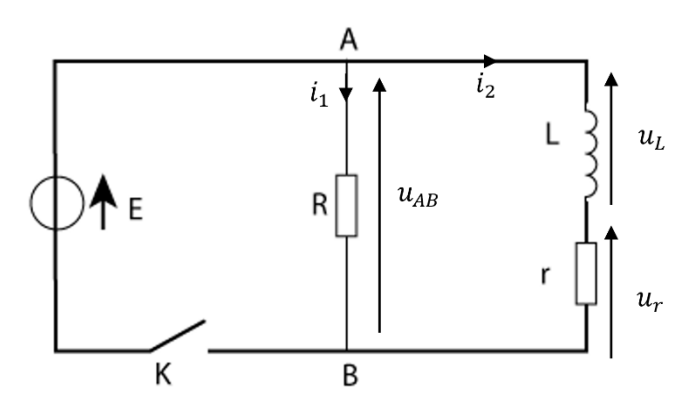

1. Il y a continuité du courant dans la bobine.

a. VRAI b. Faux b. Faux b. Faux b. Faux b. Faux b. Faux b. Faux b. Faux b. Faux b. Faux b. Faux b. F

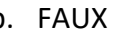

2. A t = 0, on ferme l'interrupteur K. Remplir le tableau suivant. Vous exprimerez vos réponses en fonction de  $E$ ,  $R$  et  $r$ .

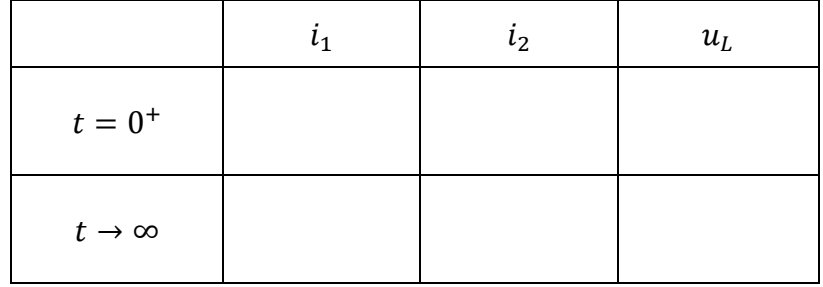

Une fois le régime permanent établi, on ouvre l'interrupteur.

3. On pose alors  $t' = 0$ . Remplir le tableau suivant. Vous exprimerez vos réponses en fonction de  $E$ ,  $R$  et  $r$ .

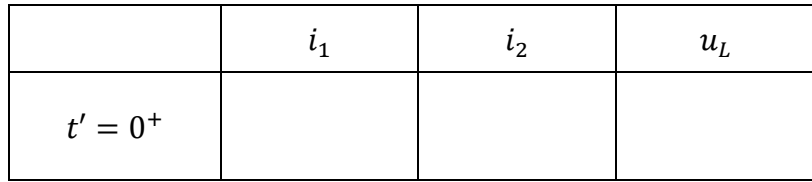

- a. Des Siemens b. Des Hertz c. Des Ampères d. Des Ohms
	-
- 5. Que représente le module d'une impédance complexe d'un dipôle, si on note  $u$  la tension à ses bornes et  $i$ , l'intensité du courant que le traverse?
	- a. Le quotient de la valeur efficace de  $u$  sur la valeur efficace de  $i$ .
	- b. Le déphasage de  $u$  par rapport à  $i$ .
- c. Le déphasage de  $i$  par rapport à  $u$ .
- d. La phase à l'origine

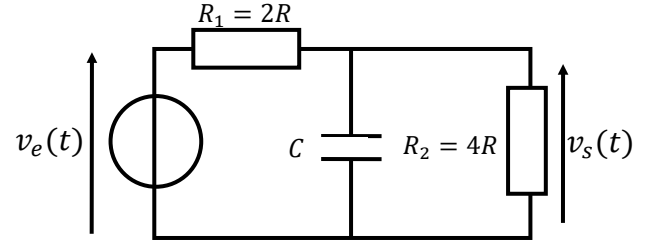

- Soit le filtre ci-contre (Questions 6 à 10) :
- 6. De quel type de filtre s'agit-il? ?
	- a. Passe-Bas
	- b. Passe-Haut
- c. Passe-Bande
- d. Ca dépend des valeurs de  $R_1$  et de  $R_2$
- 7. Quel est son gain en décibel en très hautes fréquences ?
	- a. 0 b.  $\frac{2}{3}$ c. −∞ d. 20  $\log(\frac{2}{3})$  $\frac{1}{3}$
- 8. Quel est son amplification en très basses fréquences ?
	- a. 0 b.  $\frac{2}{3}$ c. −∞ d. 20  $\log(\frac{2}{3})$  $\frac{1}{3}$
- 9. Quelle est l'expression de sa fonction de transfert ?

a. 
$$
\underline{T}(\omega) = \frac{4R}{6R + 8jRC\omega}
$$
  
b.  $\underline{T}(\omega) = \frac{2R}{6R + 8jR^2C\omega}$   
c.  $\underline{T}(\omega) = \frac{2R}{3R + 4jR^2C\omega}$   
d.  $\underline{T}(\omega) = \frac{1}{6R + 8jR^2C\omega}$ 

- 10. Quel filtre obtient-on si on remplace  $R_2$  par une bobine ?
	- a. Passe-Bas c. Coupe-Bande
	- b. Passe-Bande d. Passe-Haut

## Exercice 2. Régime sinusoïdal forcé : Etude d'un filtre (10 points)

Soit le circuit suivant :

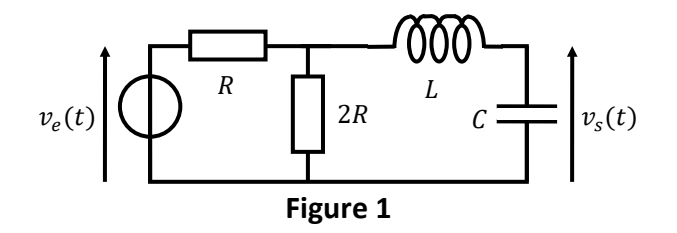

- 1. Etude Qualitative :
	- a. Donner un schéma équivalent en très basse fréquence (TBF) de ce filtre. En déduire la limite du gain en décibel de ce filtre en TBF.

b. Donner un schéma équivalent en très haute fréquence (THF) de ce filtre. En déduire la limite du gain en décibel de ce filtre en THF.

c. Conclure sur la nature et l'ordre de ce filtre.

d. Quel type de filtre obtient-on si on inverse la bobine et le condensateur ? Justifiez votre réponse.

- 2. Etude quantitative :
	- a. Déterminer  $\underline{E_{th}}$  et  $\underline{Z_{th}}$  pour que le circuit précédent (Figure 1) soit équivalent à celuici-dessous. Détaillez votre raisonnement.
	- *Rq : représente l'impédance complexe du condensateur.*

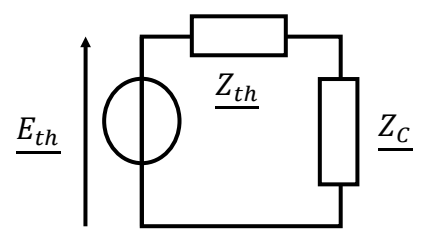

**4**/**6**

b. Exprimer l'amplitude complexe  $V_S$  associée à la tension  $v_s(t)$  en fonction de R, L, C,  $\omega$ et  $V_E$ . En déduire la fonction de transfert du filtre, ainsi que son amplification  $A(\omega)$ .

**BONUS** : Mettre la fonction de transfert sous sa forme normalisée et en déduire la pulsation propre  $\omega_0$  ainsi que le coefficient d'amortissement  $\sigma$ . Vous trouverez en annexe les formes normalisées des fonctions de transfert.

## **Annexe**

## **Formes normalisées des fonctions de transfert**

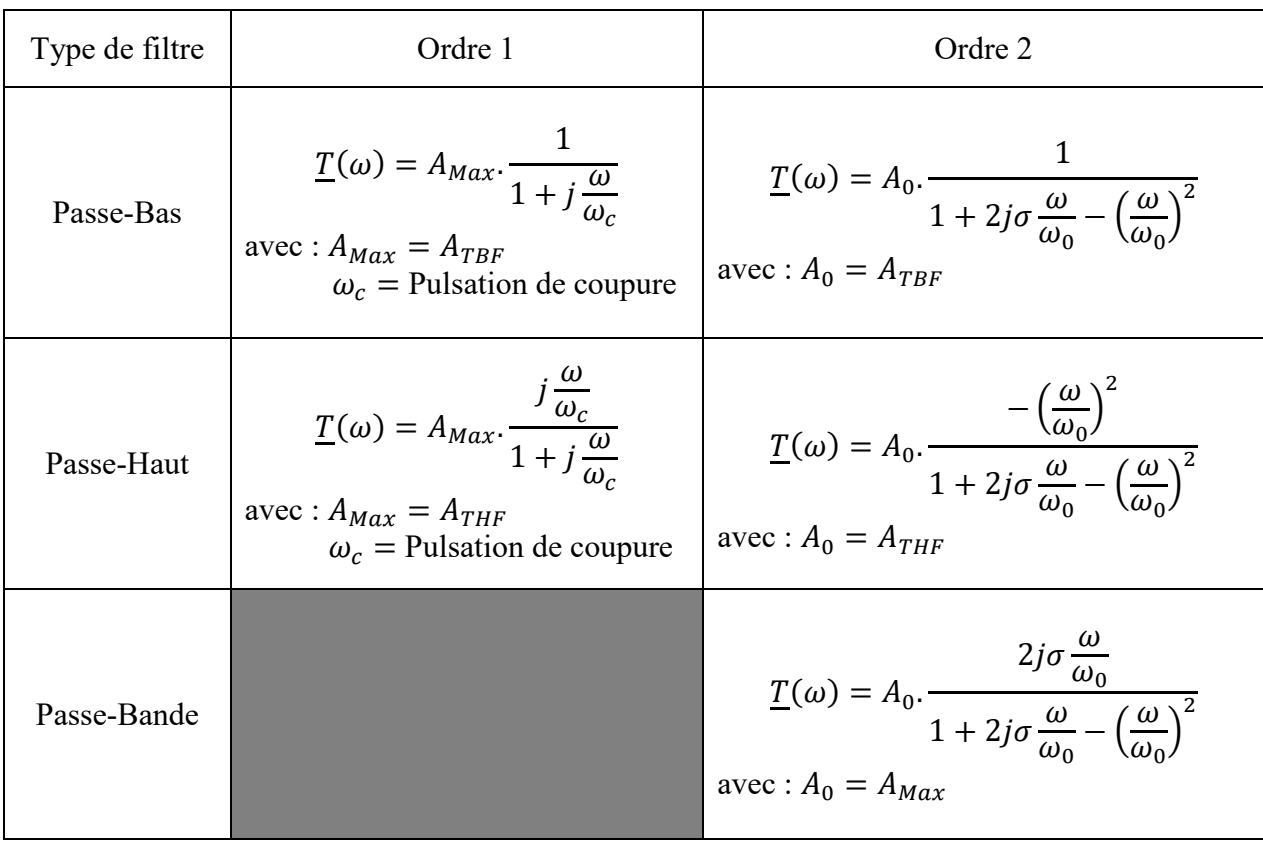

Rappel :  $TBF = Tr\grave{e}s$  basses fréquences  $(f \rightarrow 0)$  $THF = Tr\grave{e}s$  hautes fréquences  $(f \rightarrow \infty)$ 

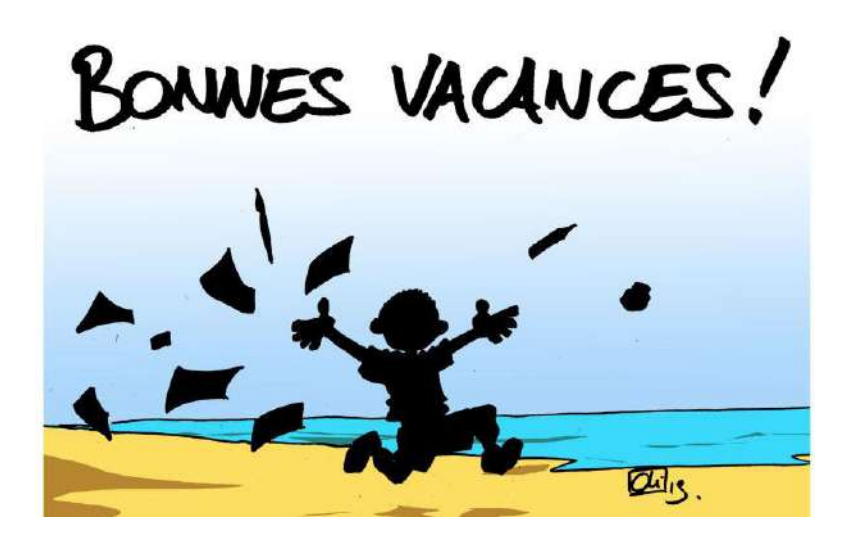